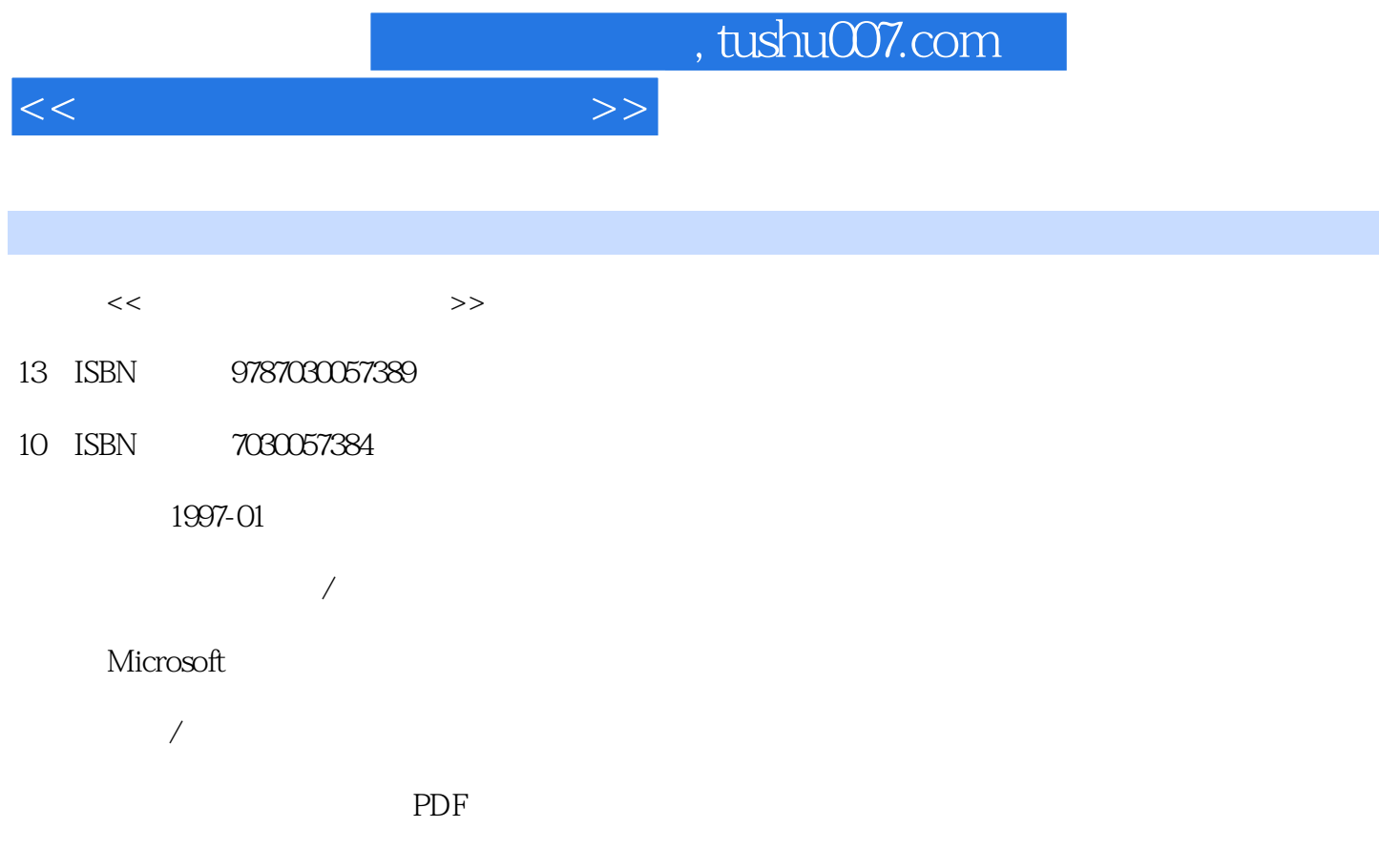

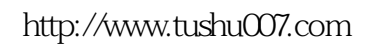

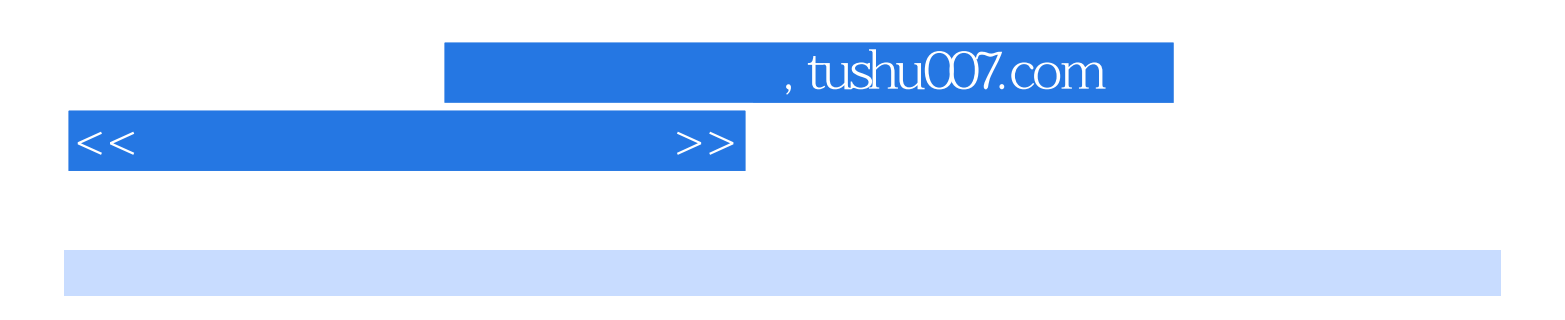

 $ATEC$ 

WindowsNTServer

 $MCP$ 

 $<<\frac{1}{\sqrt{2}}$ 

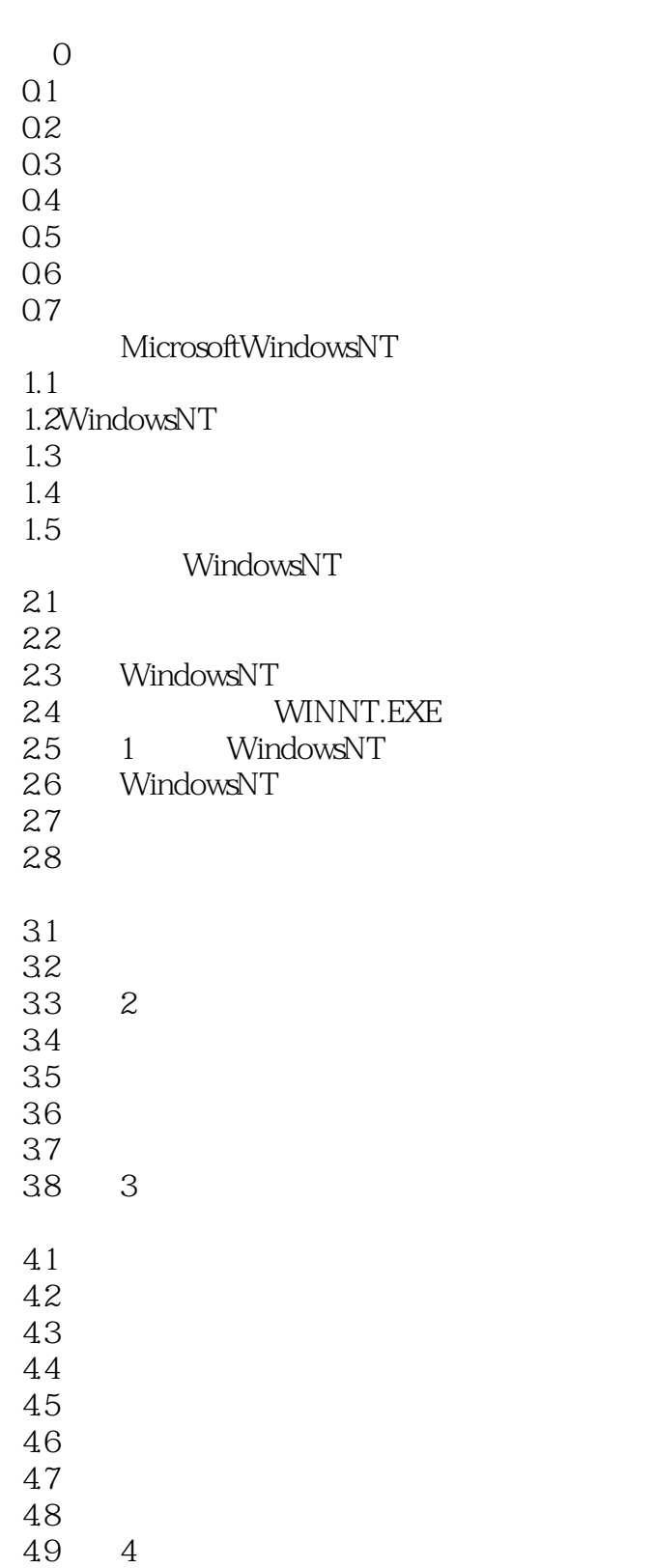

 $<<$  and  $>>$ 

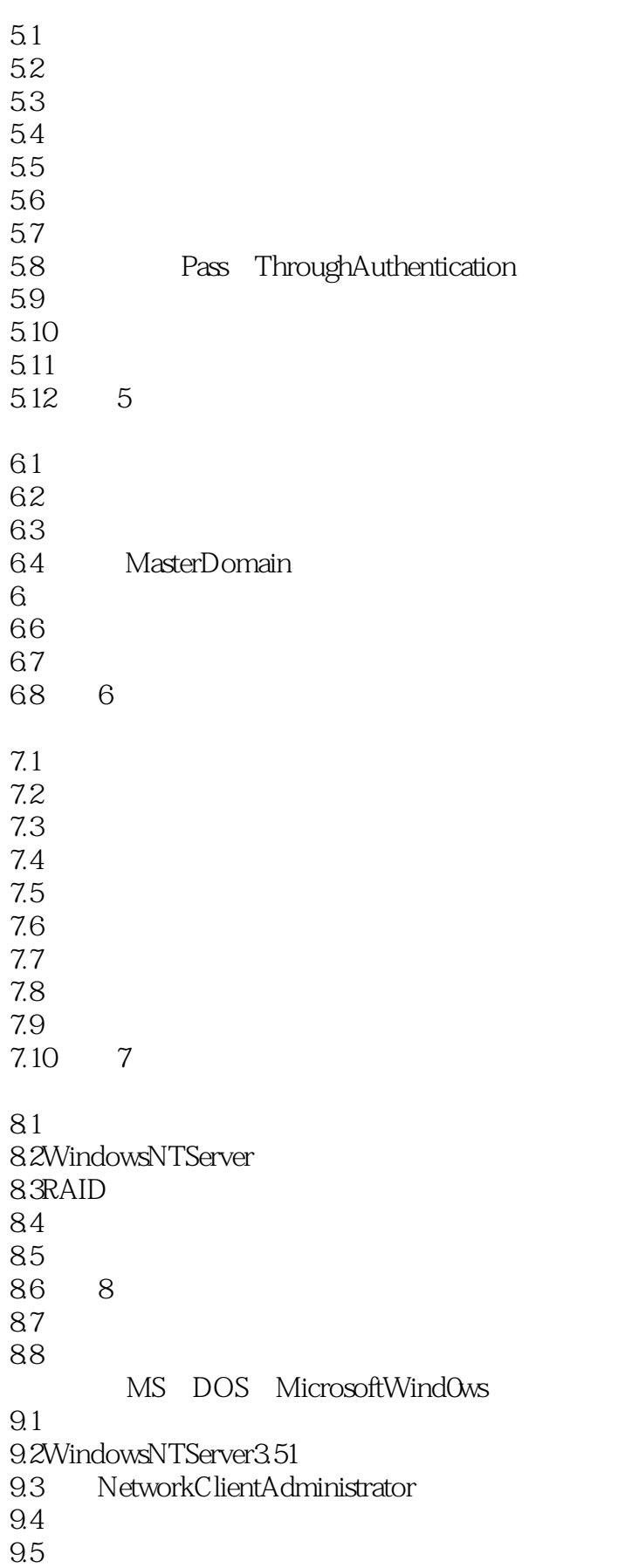

### $<<$  and  $>>$

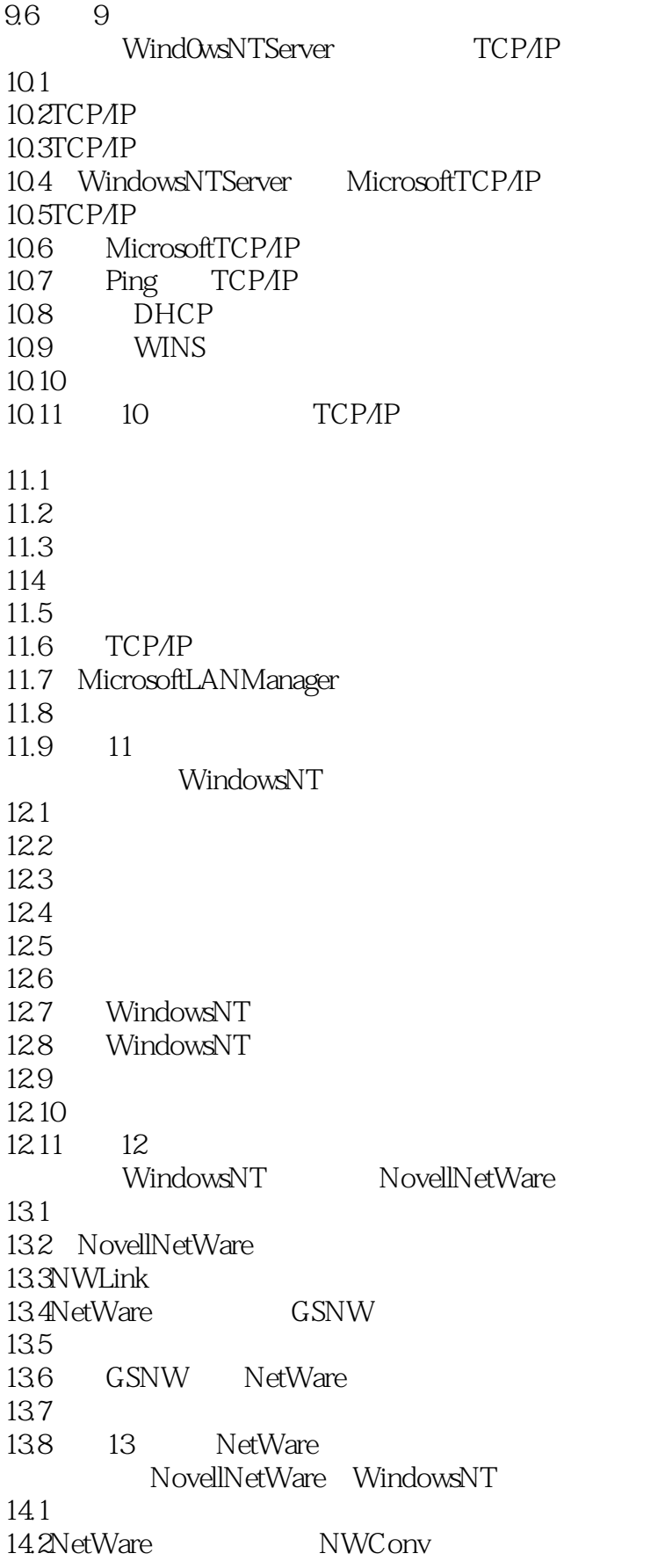

### $<<$  and  $>>$

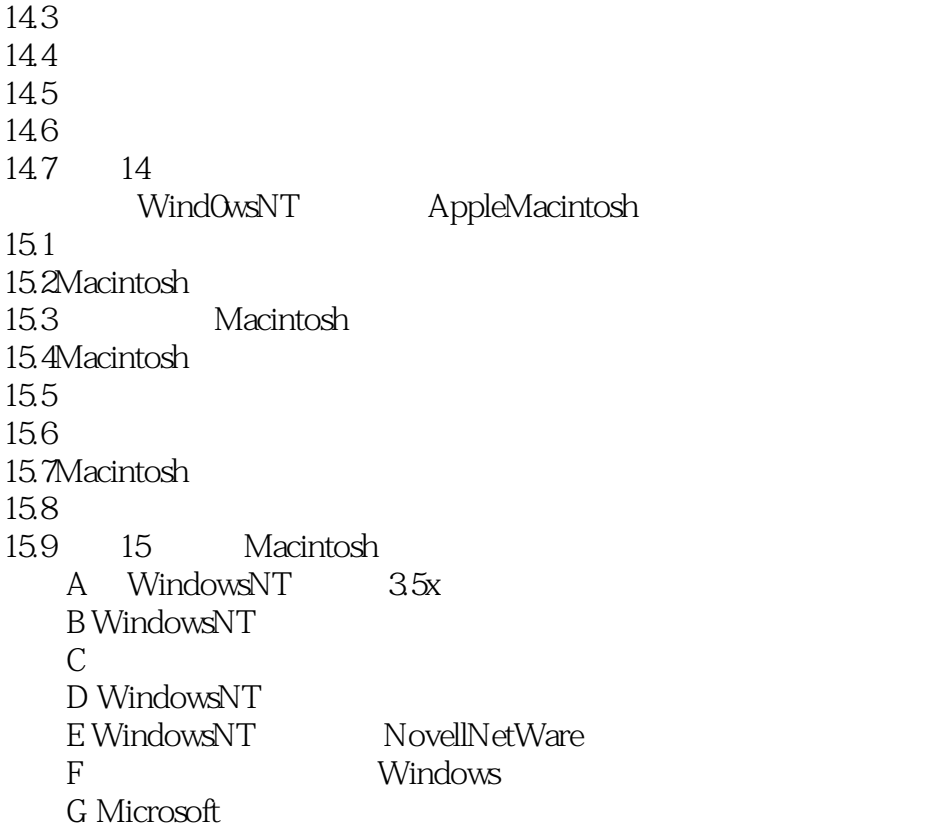

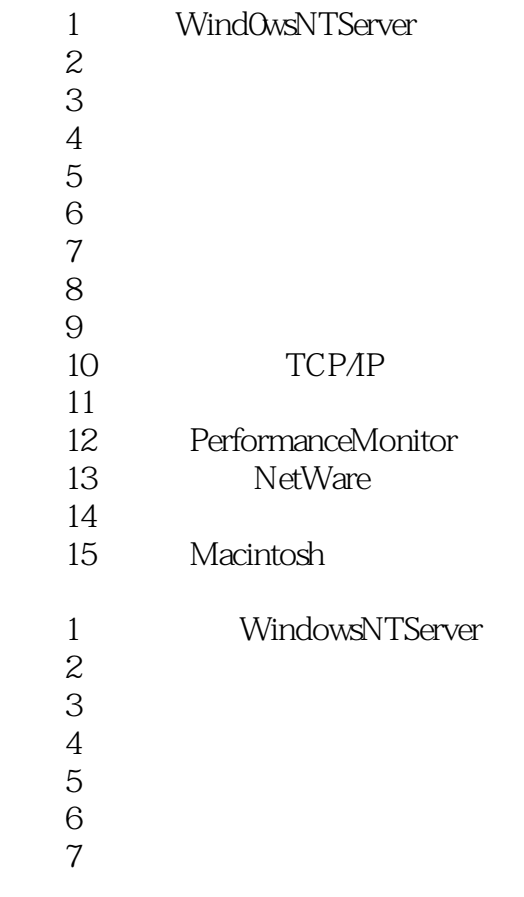

## $<<$

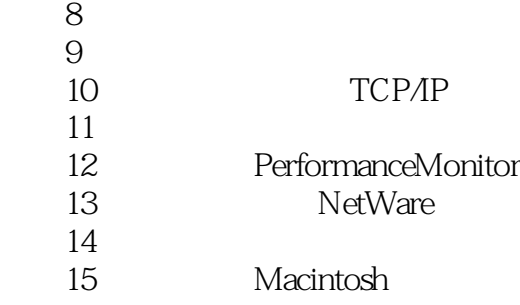

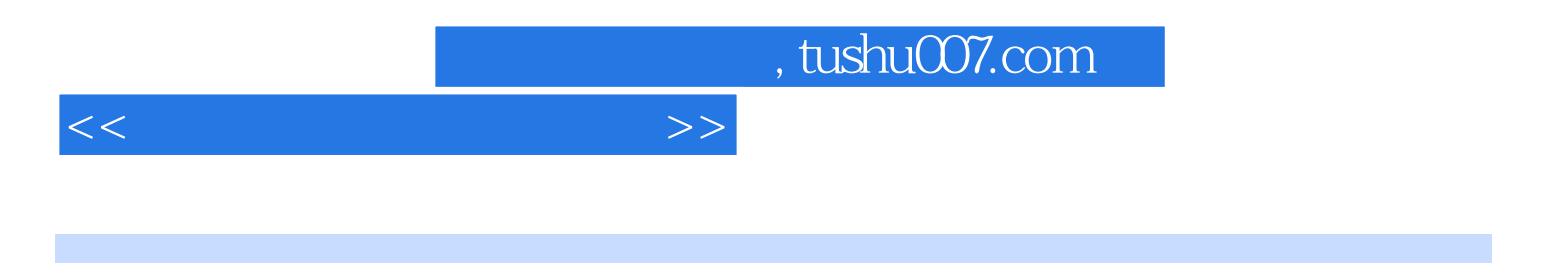

本站所提供下载的PDF图书仅提供预览和简介,请支持正版图书。

更多资源请访问:http://www.tushu007.com